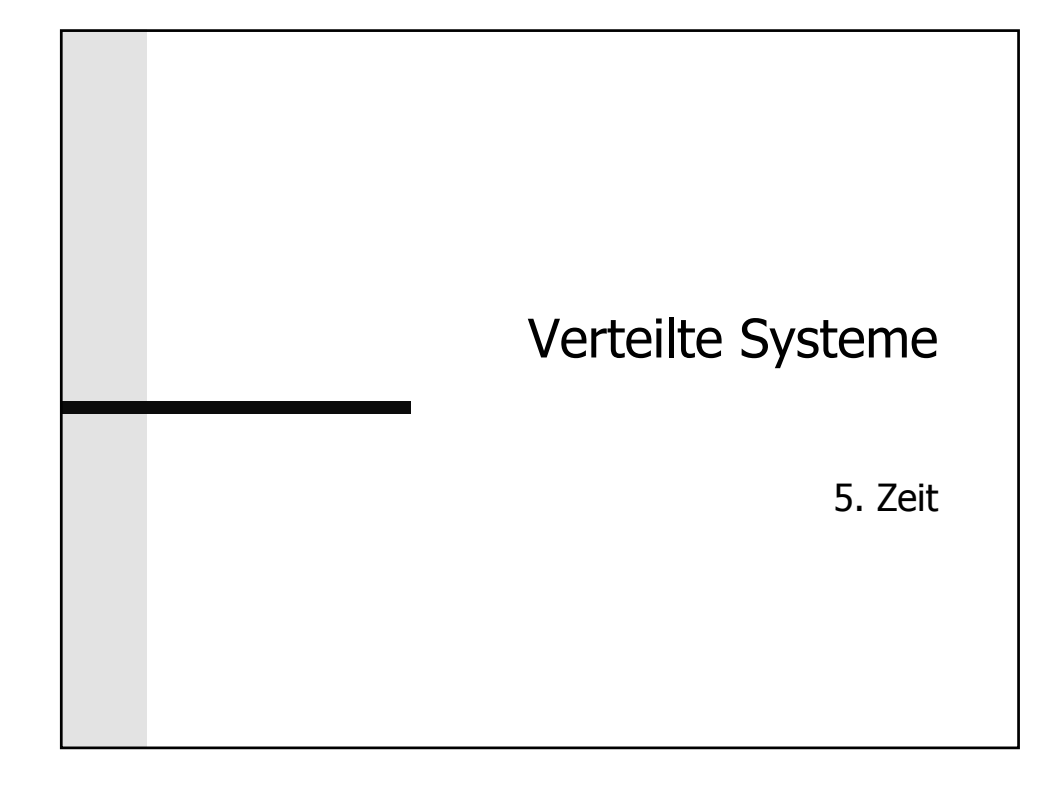

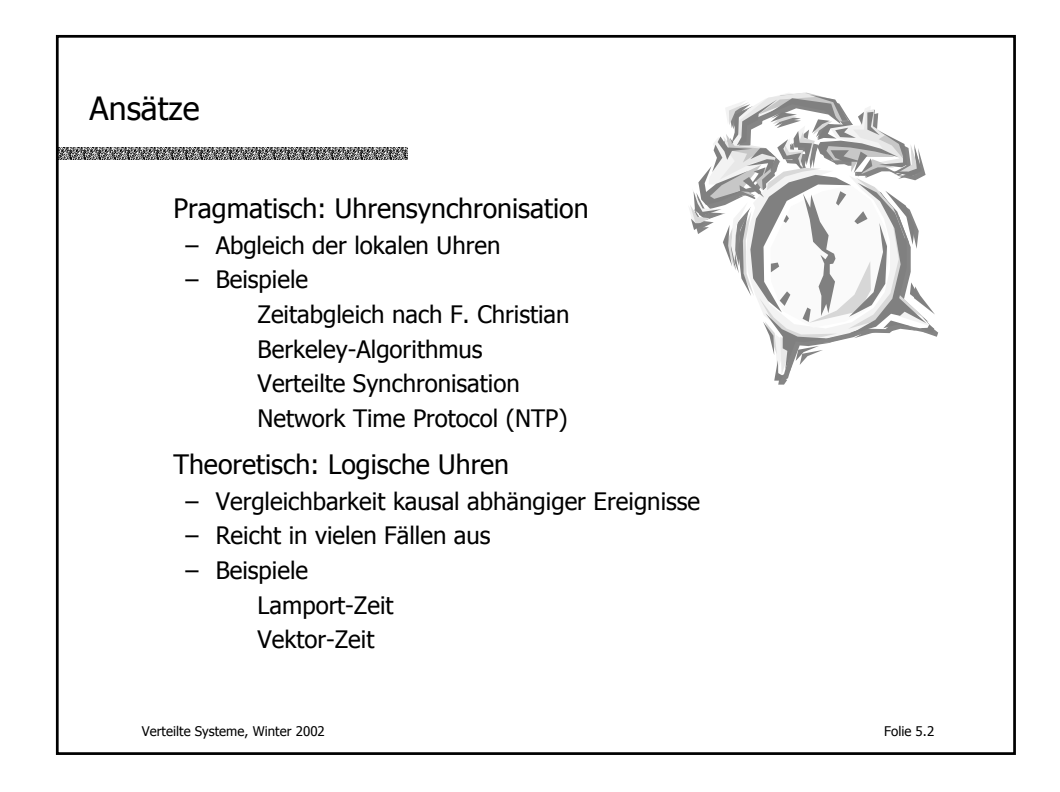

(c) Peter Sturm, Universität Trier 1

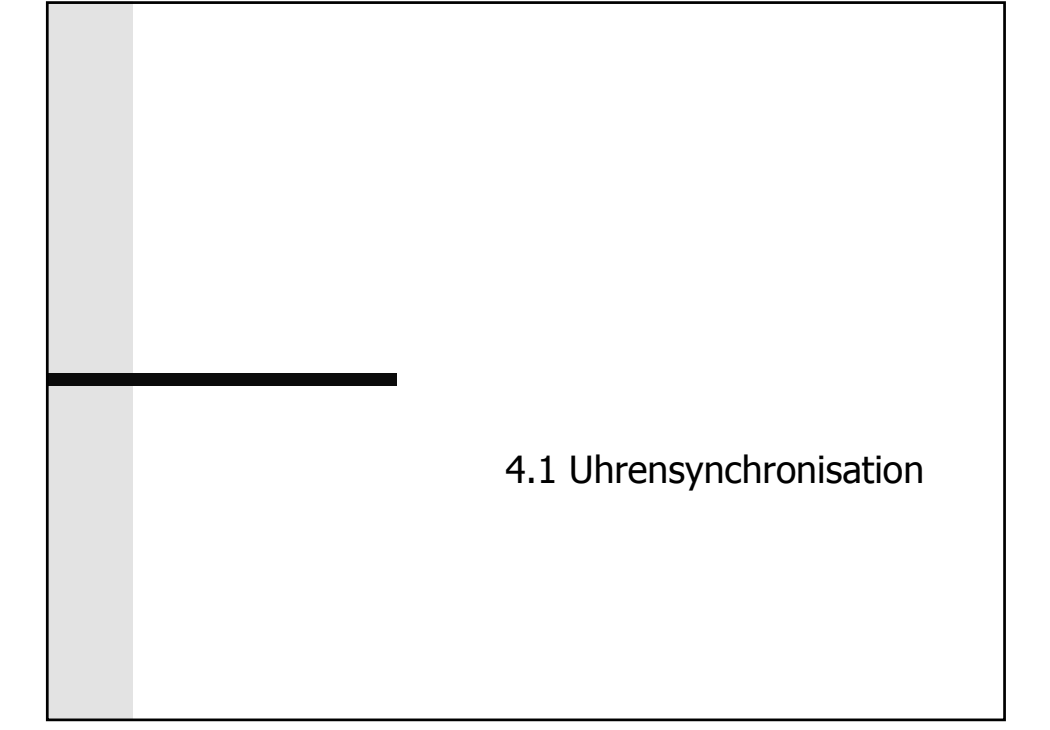

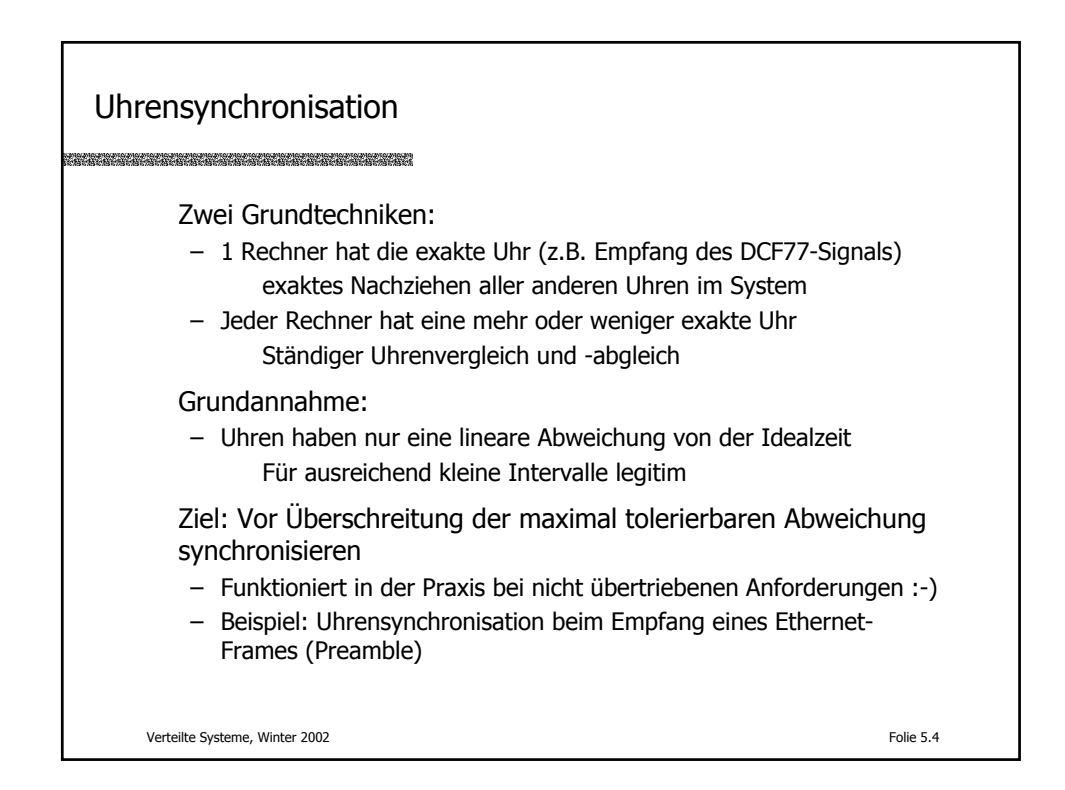

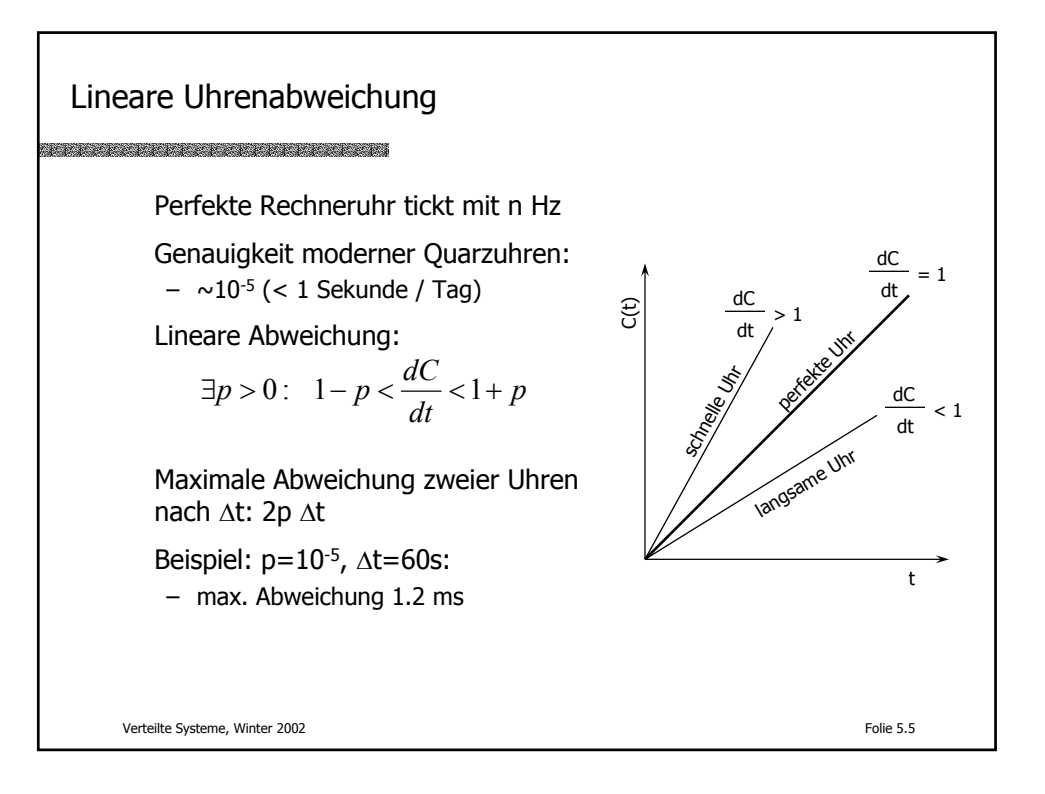

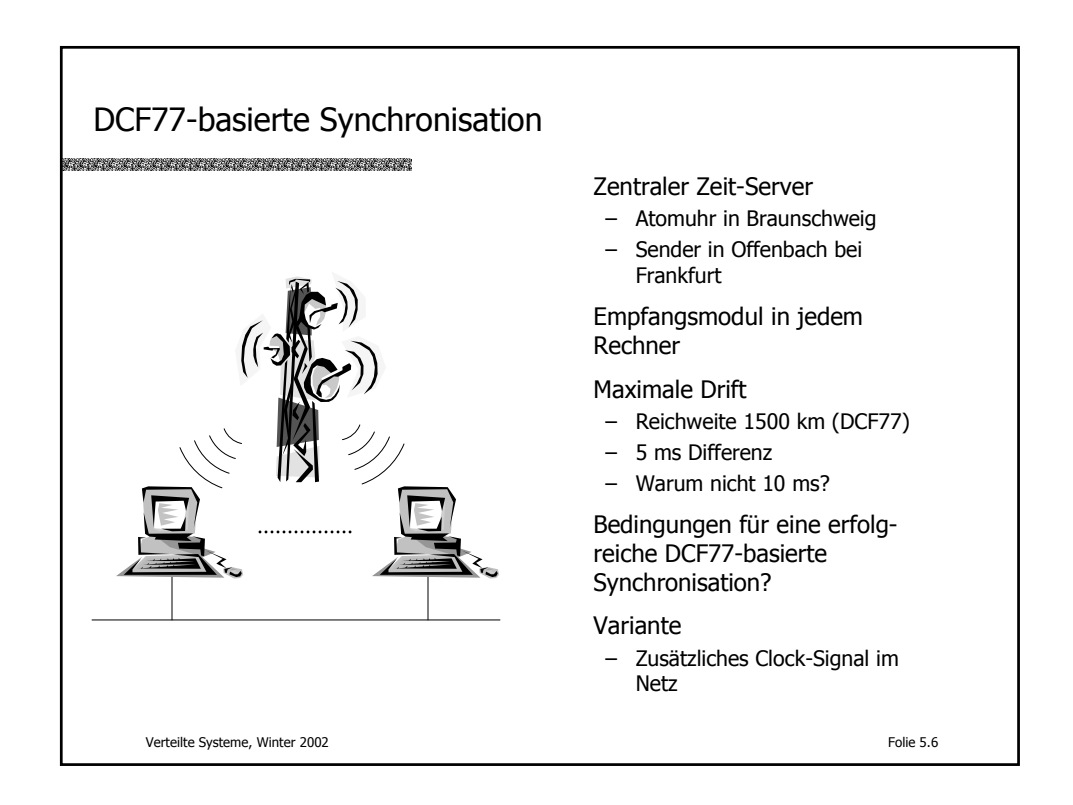

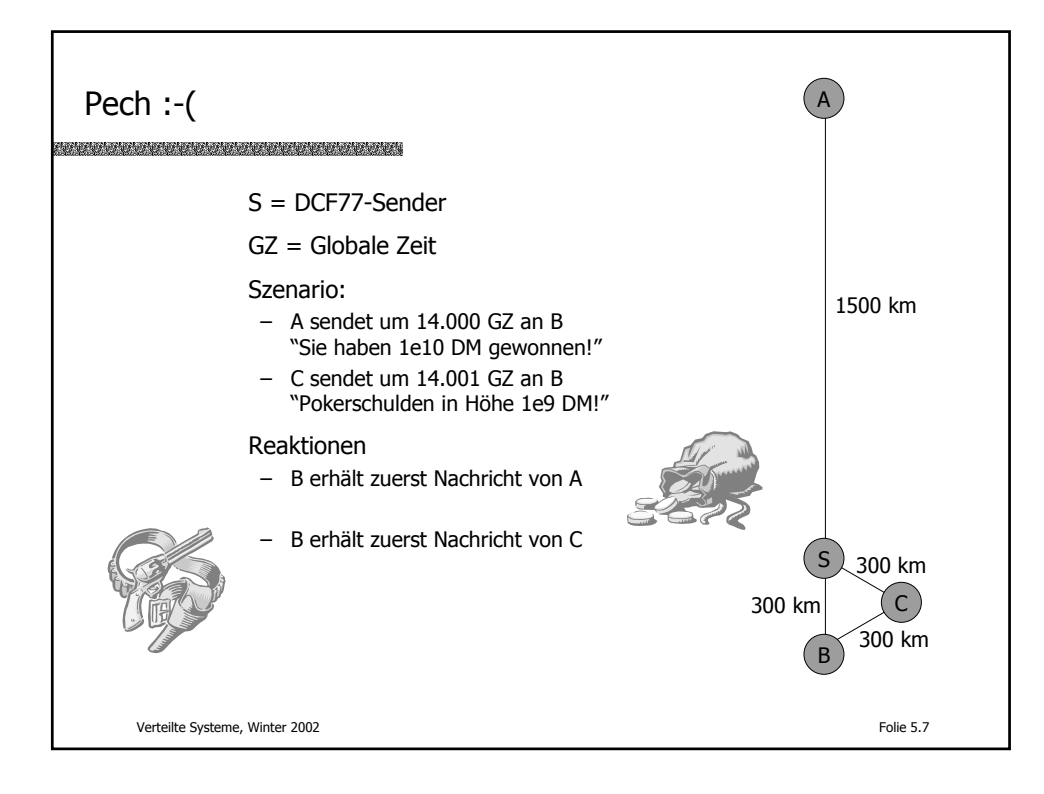

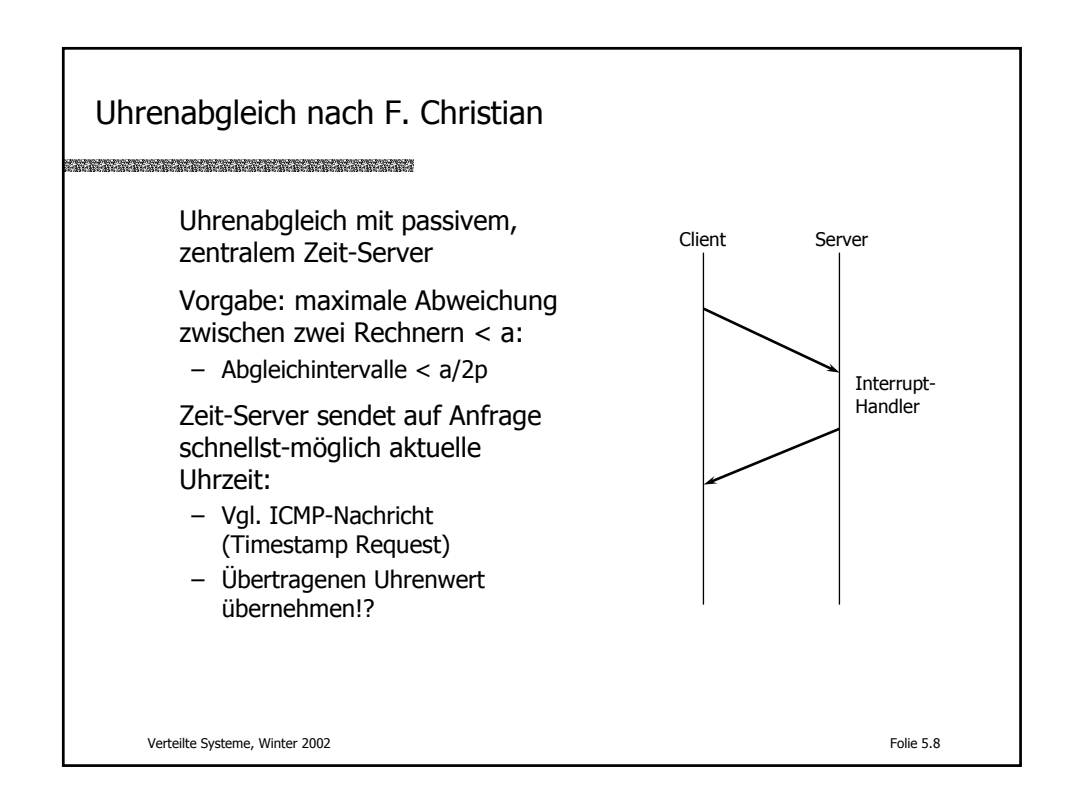

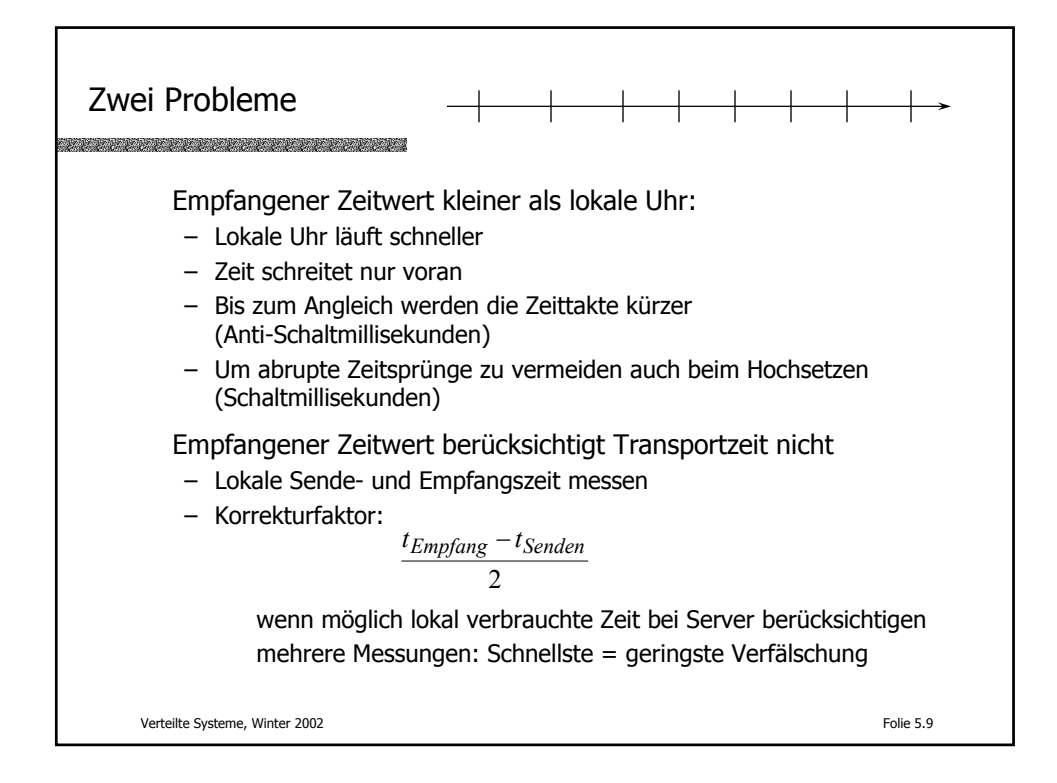

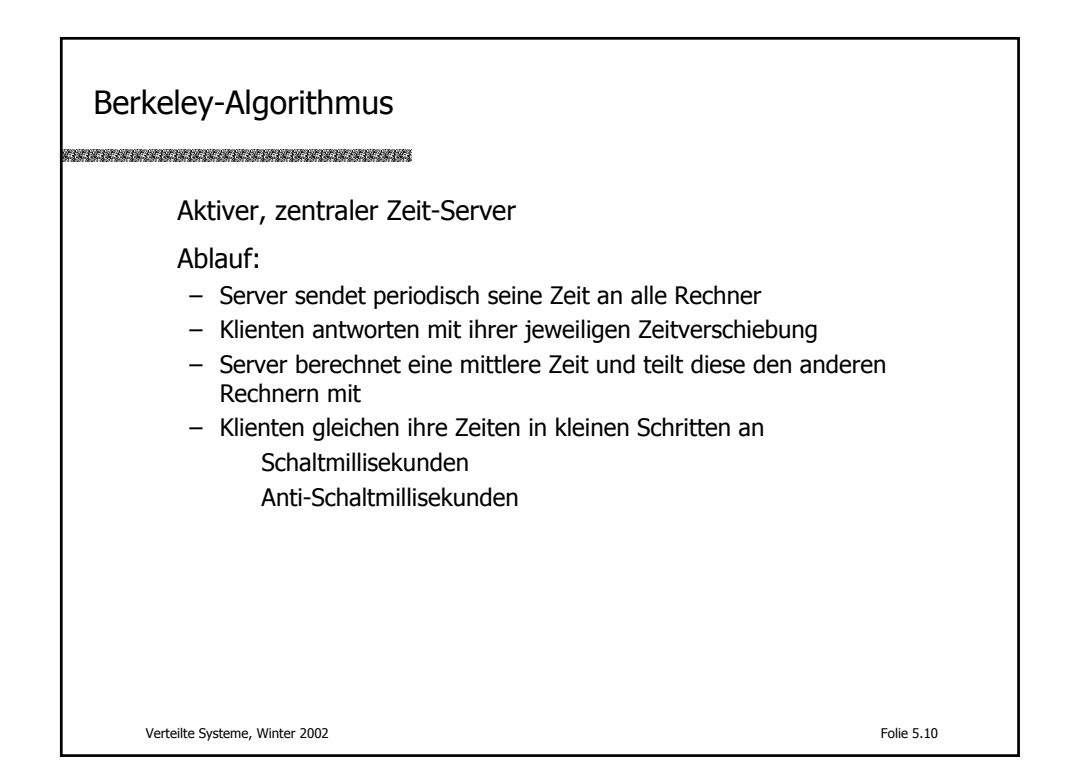

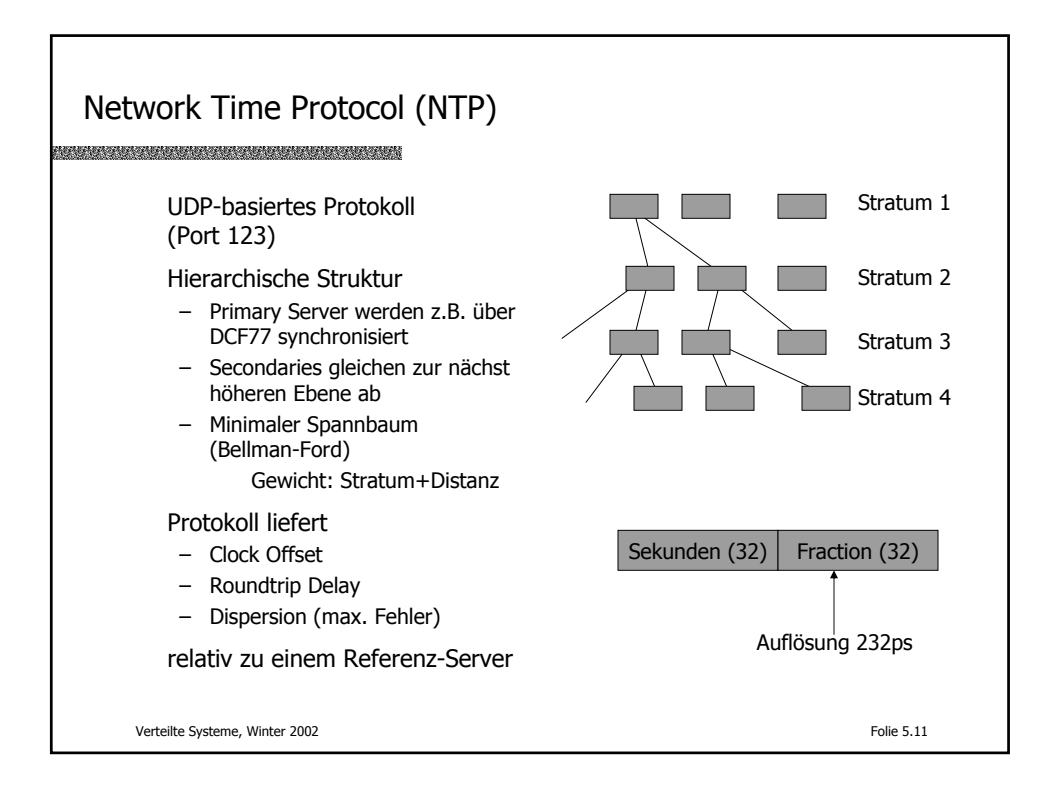

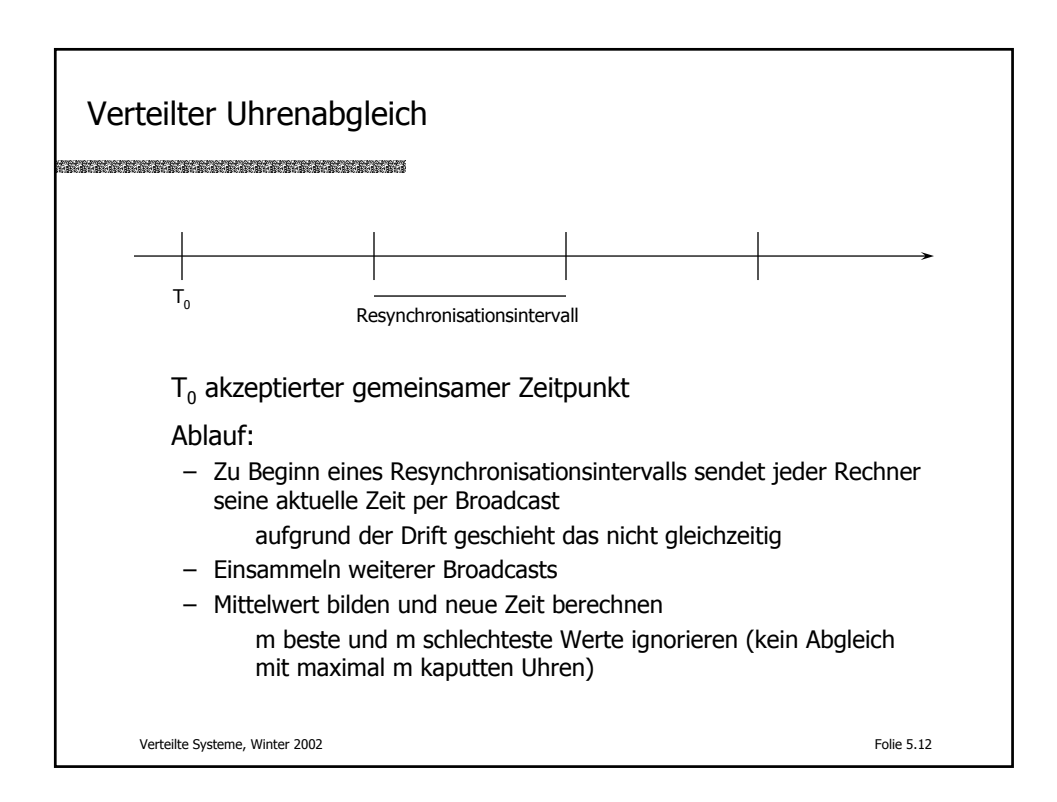

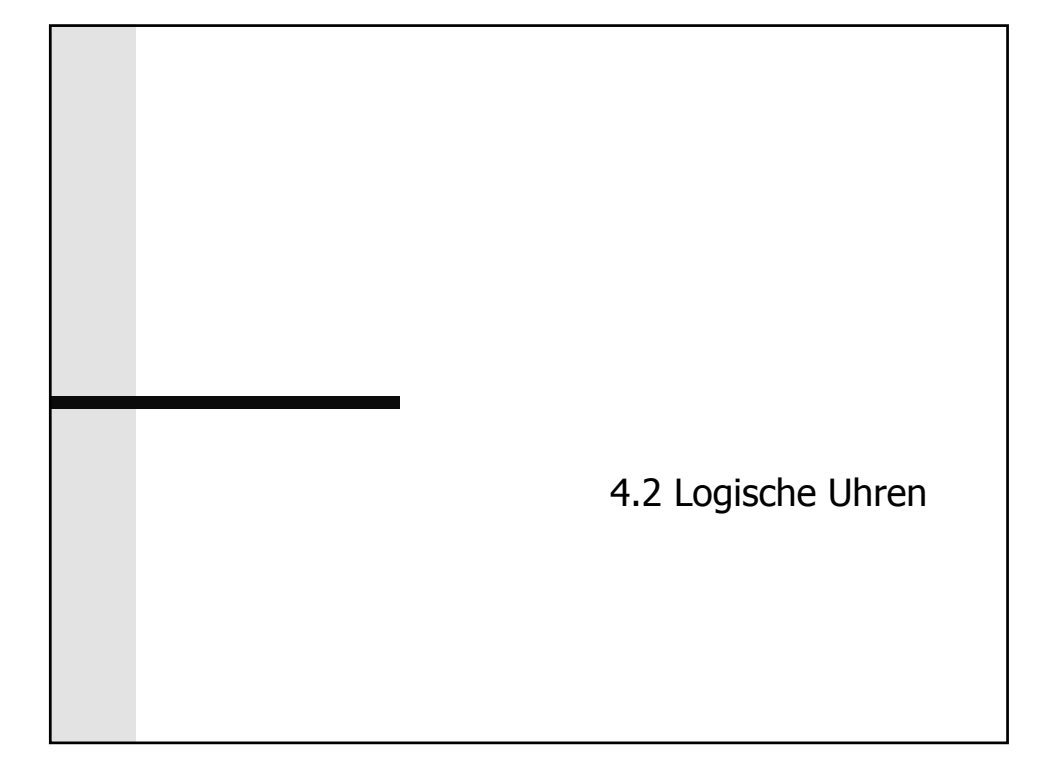

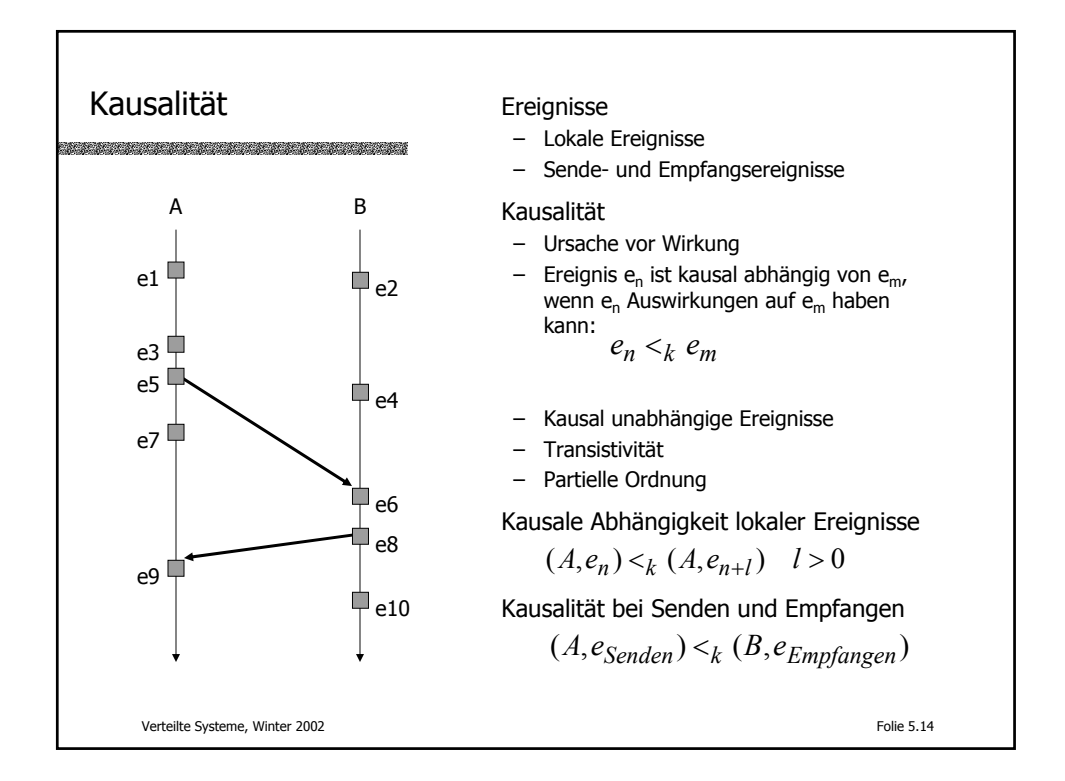

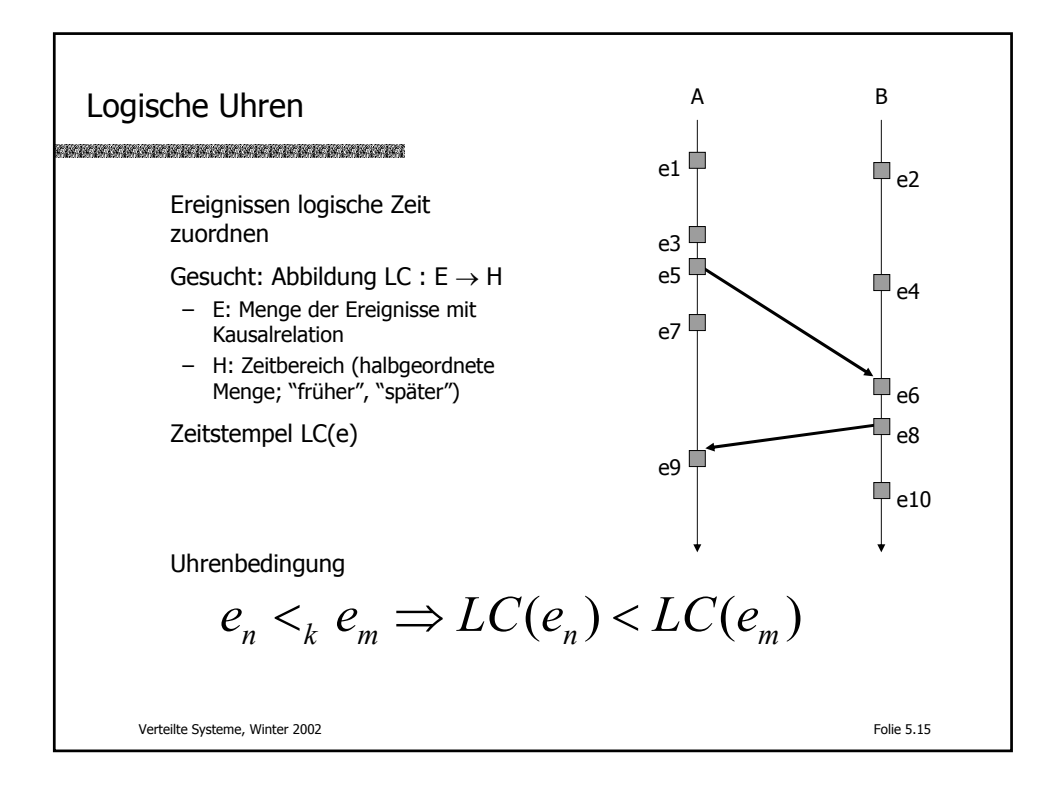

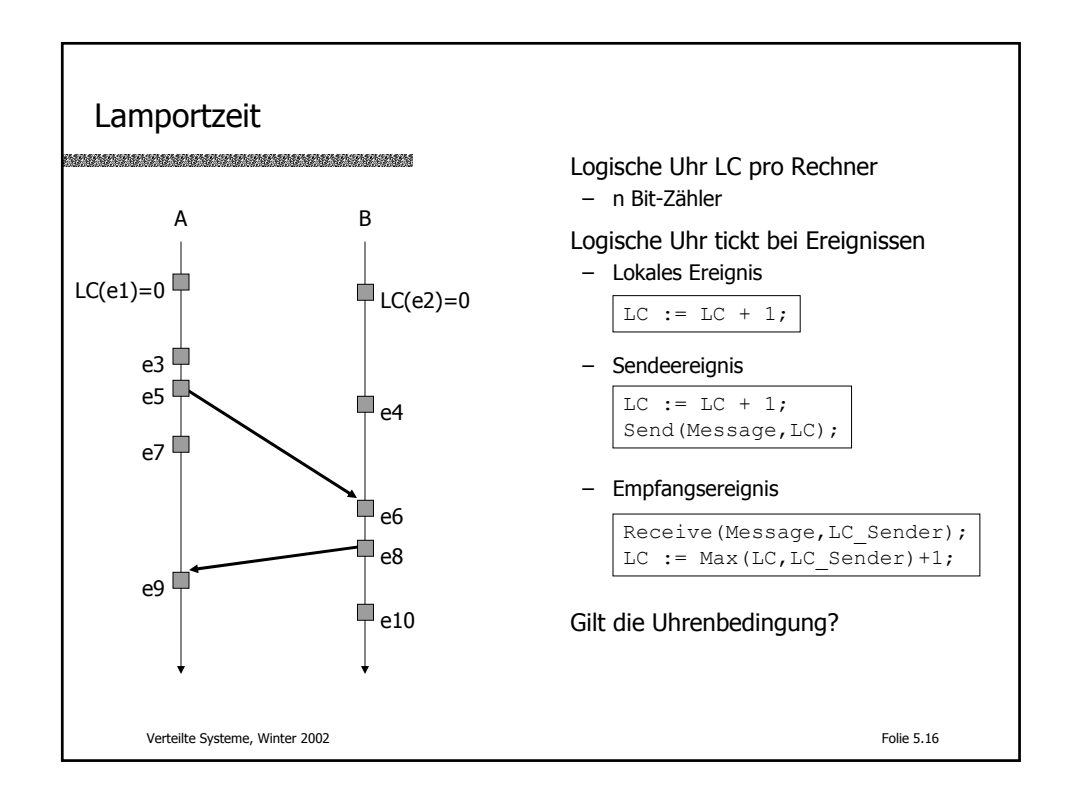

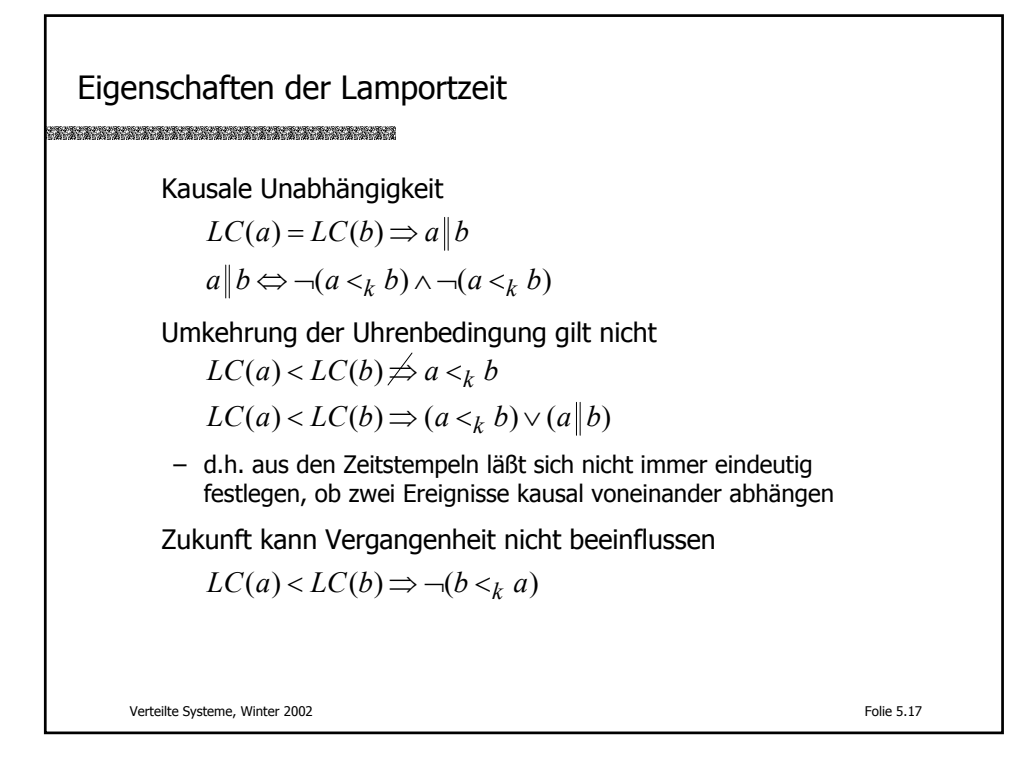

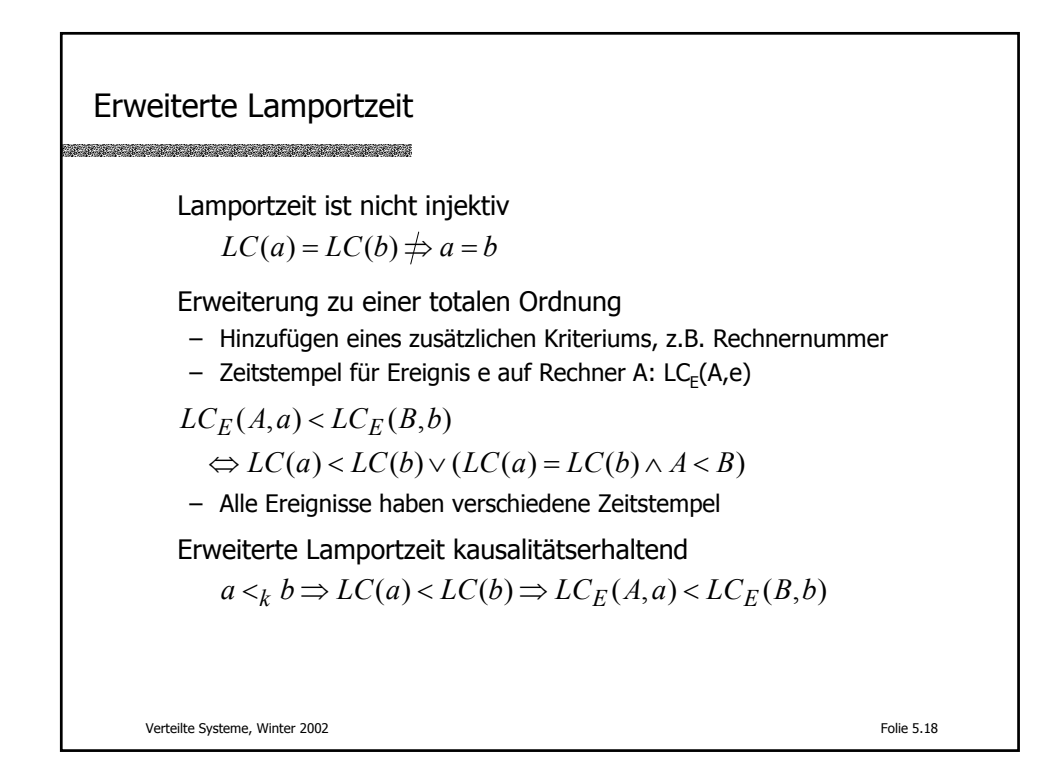

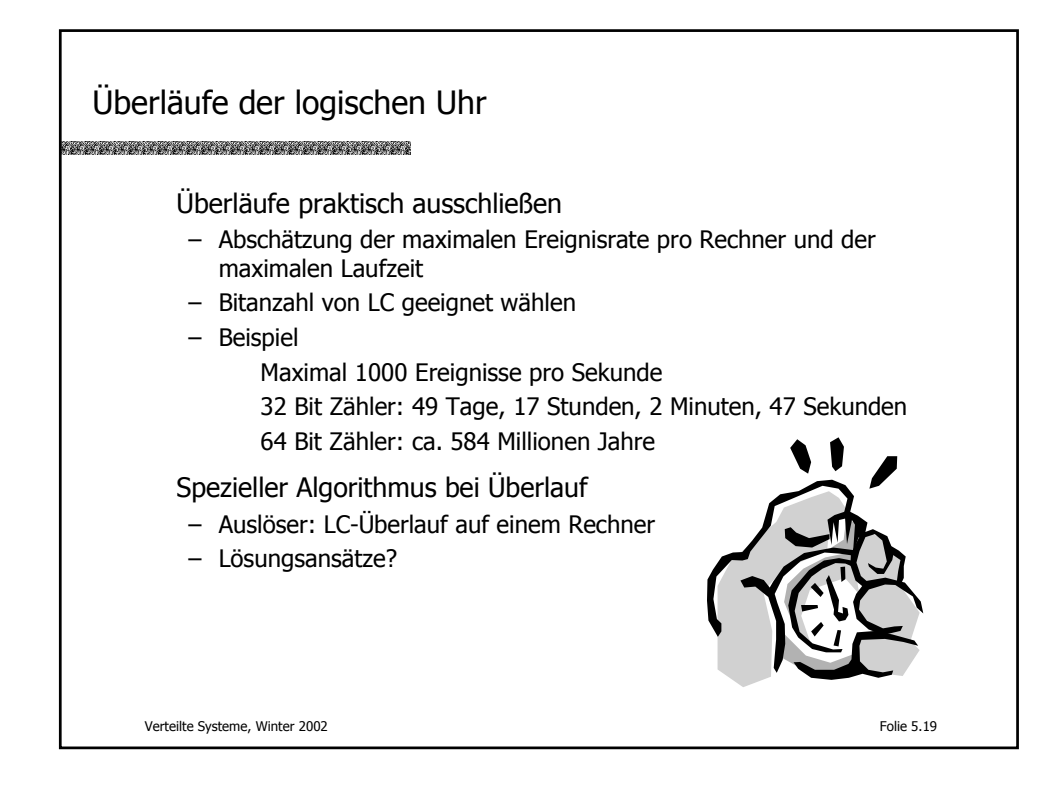

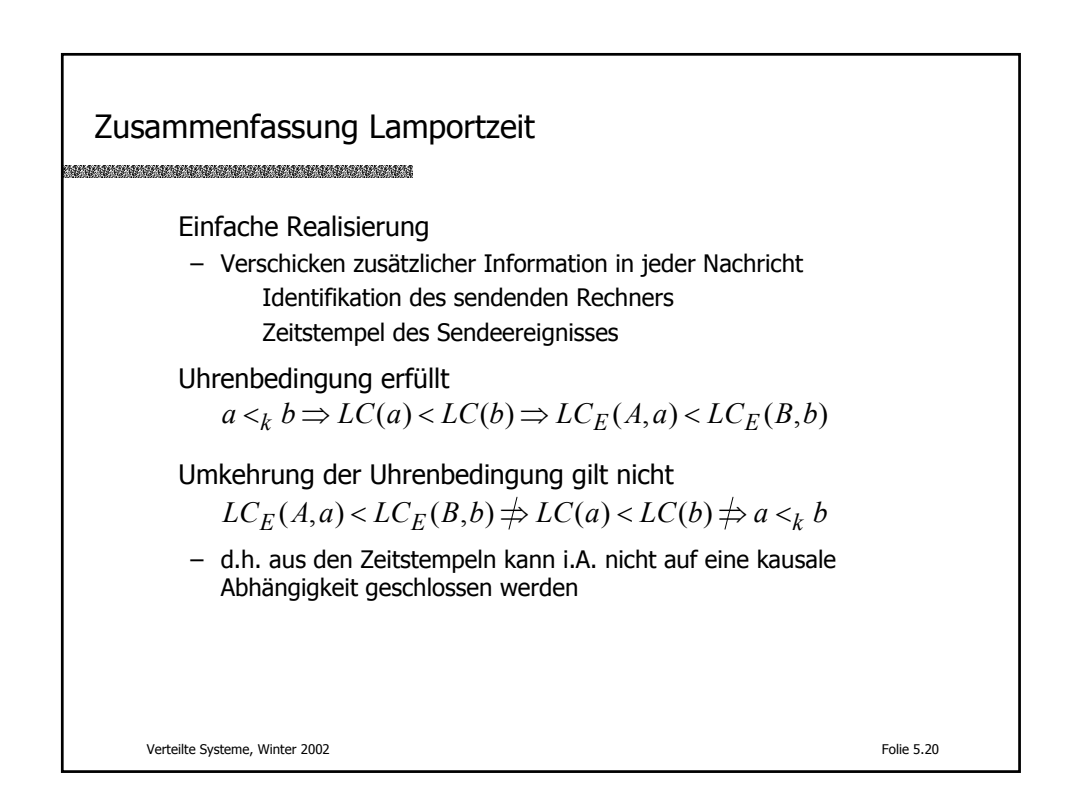

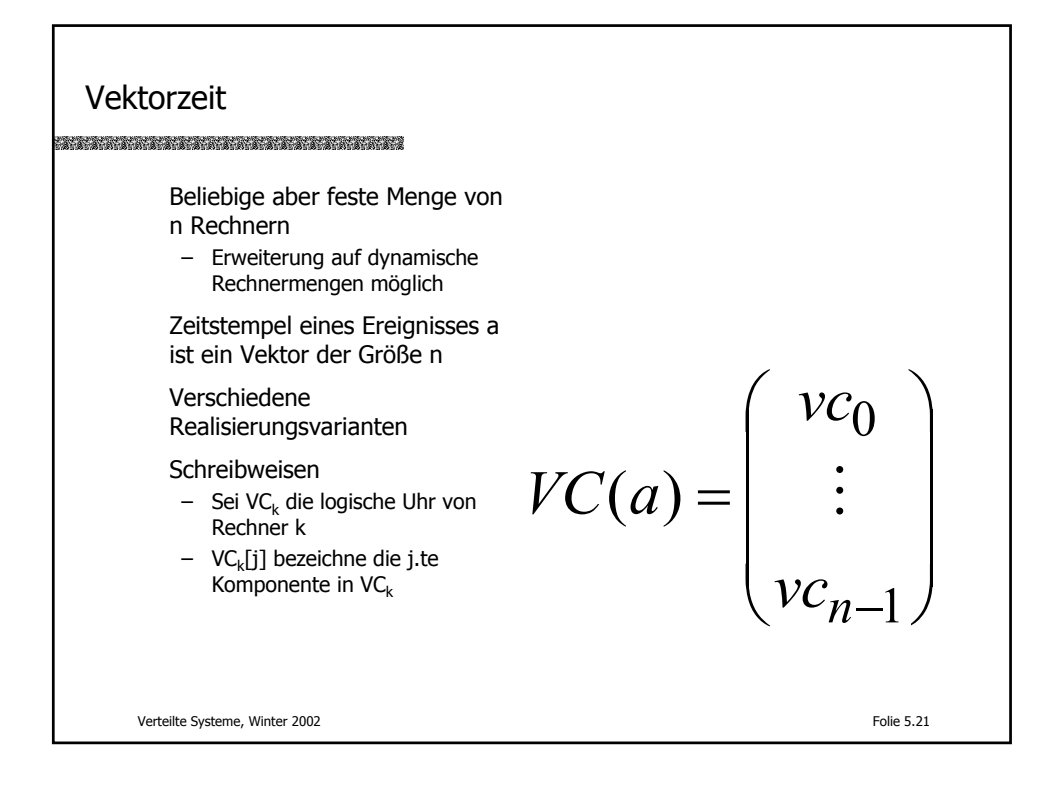

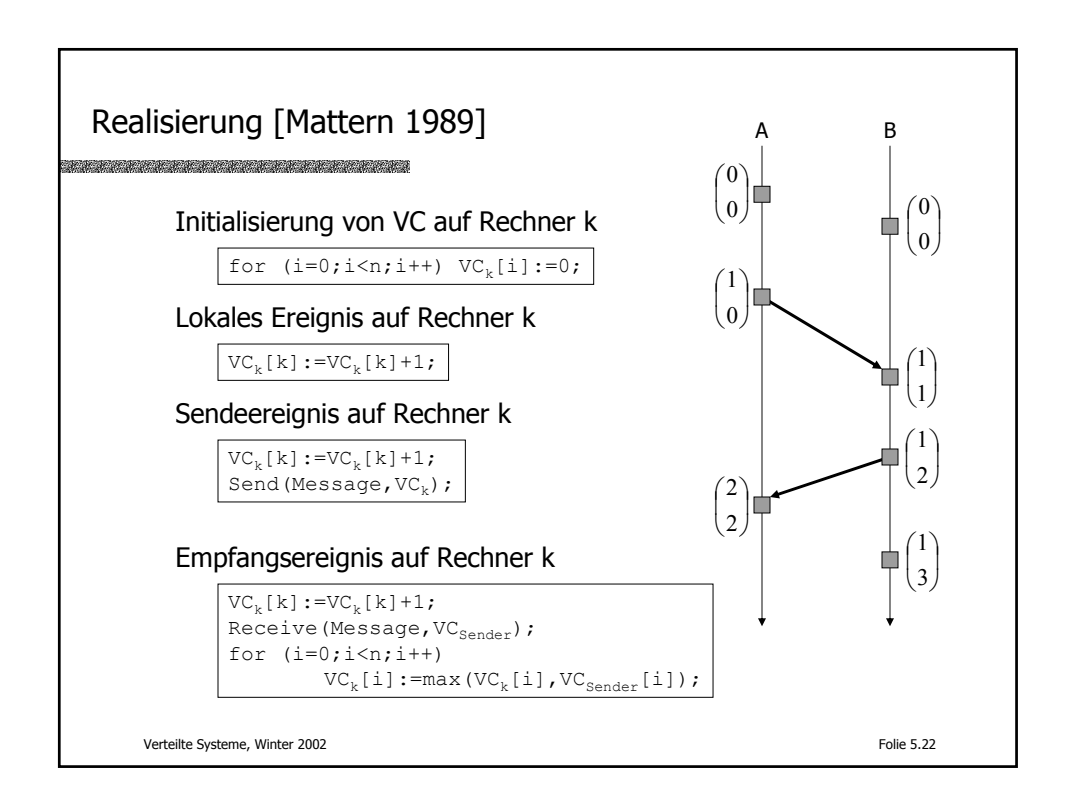

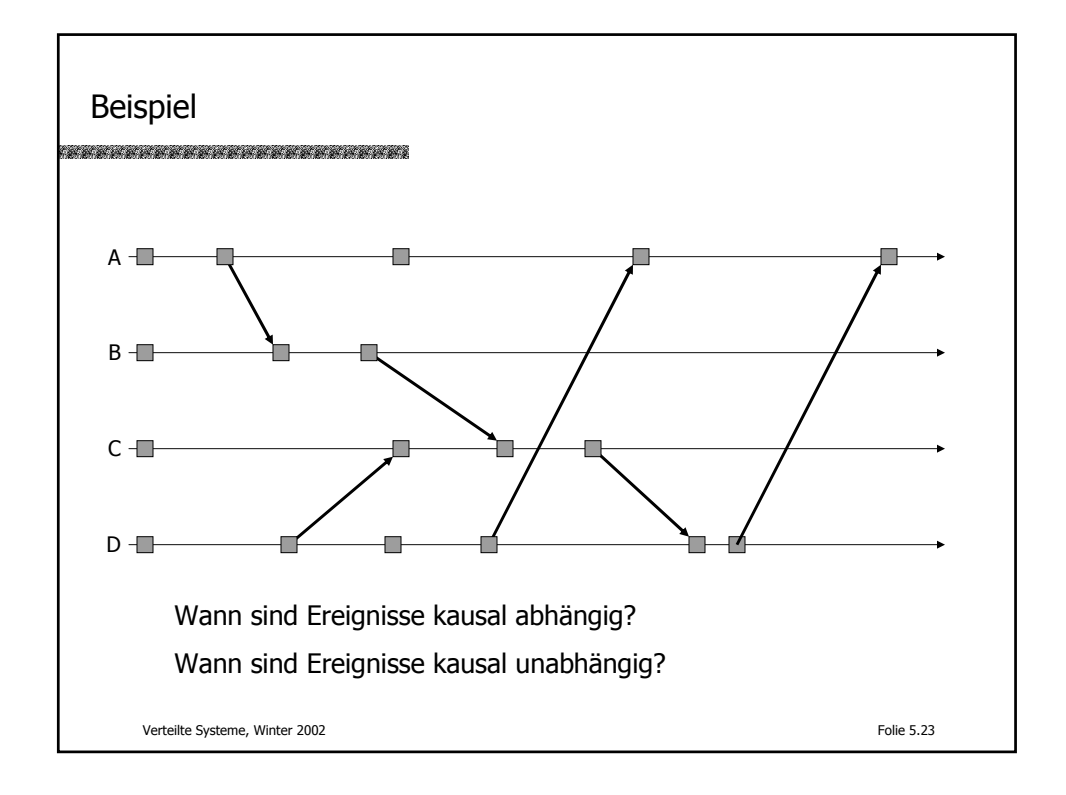

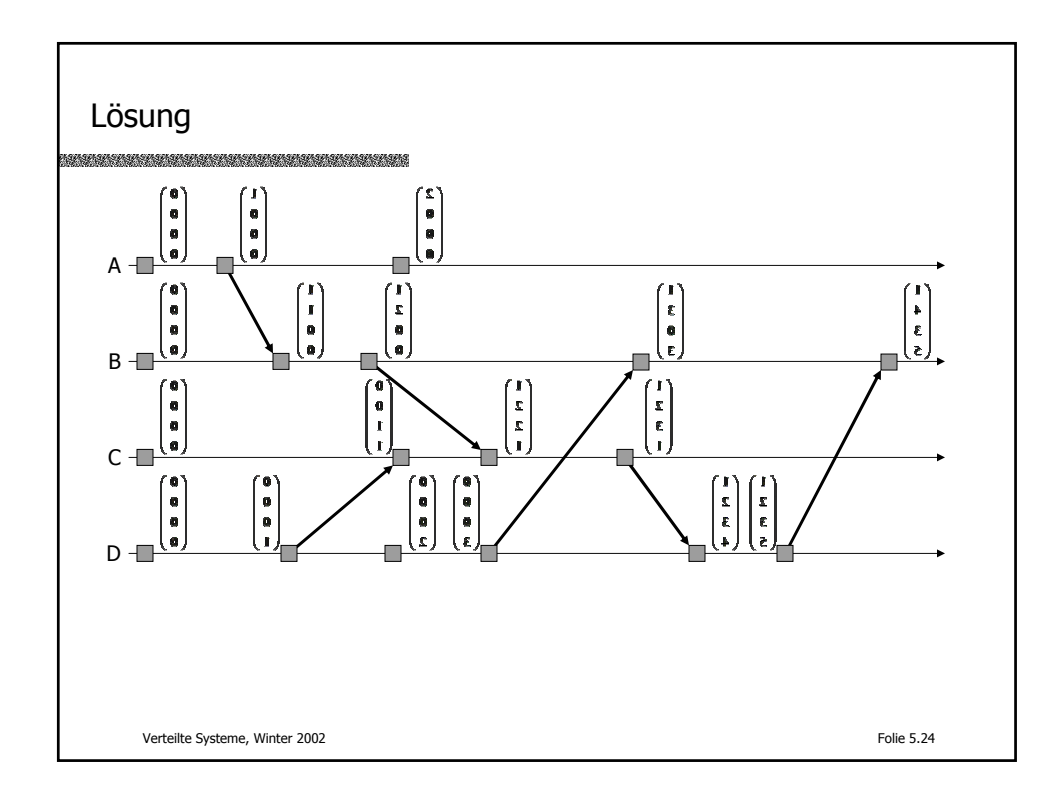

Eigenschaften der Vektorzeit Eigenschaften der Vektorzeit Sei va=VC(a) und vb=VC(b) Definition: Für 2 Zeitstempel VC(a) und VC(b) gilt:  $va \le vb :\Leftrightarrow \forall i : va[i] \le vb[i]$  $va < vb : \Leftrightarrow (va \le vb) \wedge (va \ne vb)$  $\forall v a \, v \, v \Leftrightarrow \neg (va < v \, b) \land \neg (vb < va)$ Kausale Abhängigkeit Kausale Abhängigkeit  $va \leq vb$ Kausale Unabhängigkeit *va*∥ $vb$   $\Rightarrow$  ∃*i*, *j* ∈ {0,...,*n* −1}:(*va*[*i*] < *vb*[*i*]) ∧ (*vb*[*j*] < *va*[*j*])

Verteilte Systeme, Winter 2002 Folie 5.25

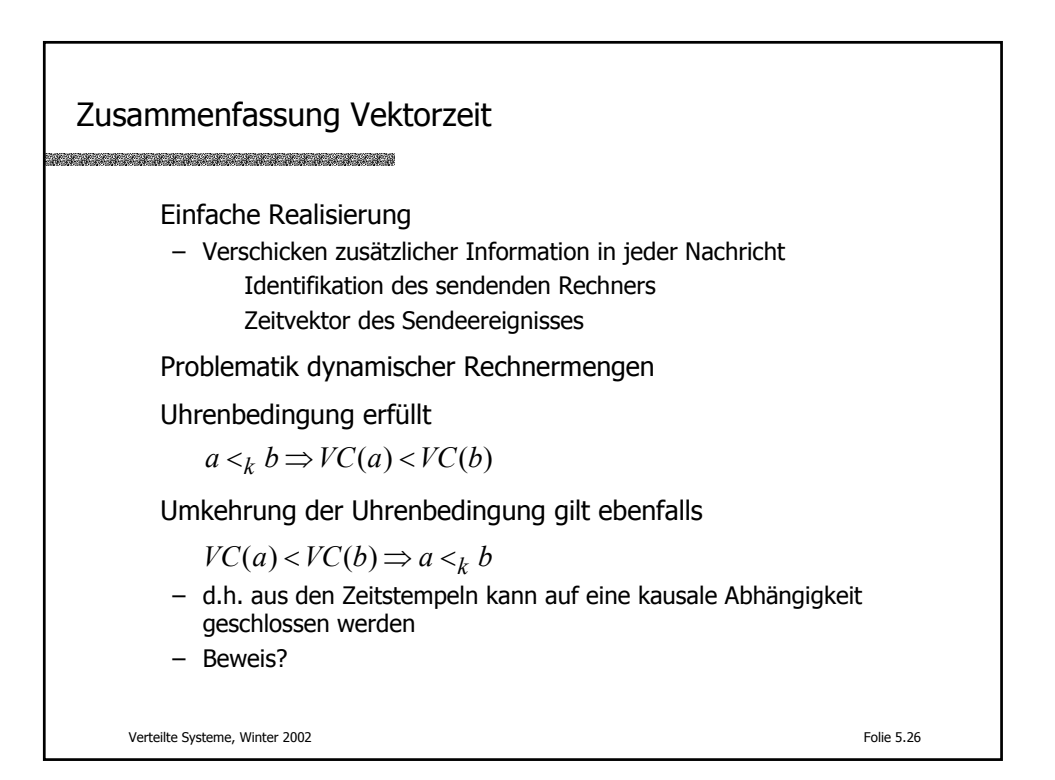

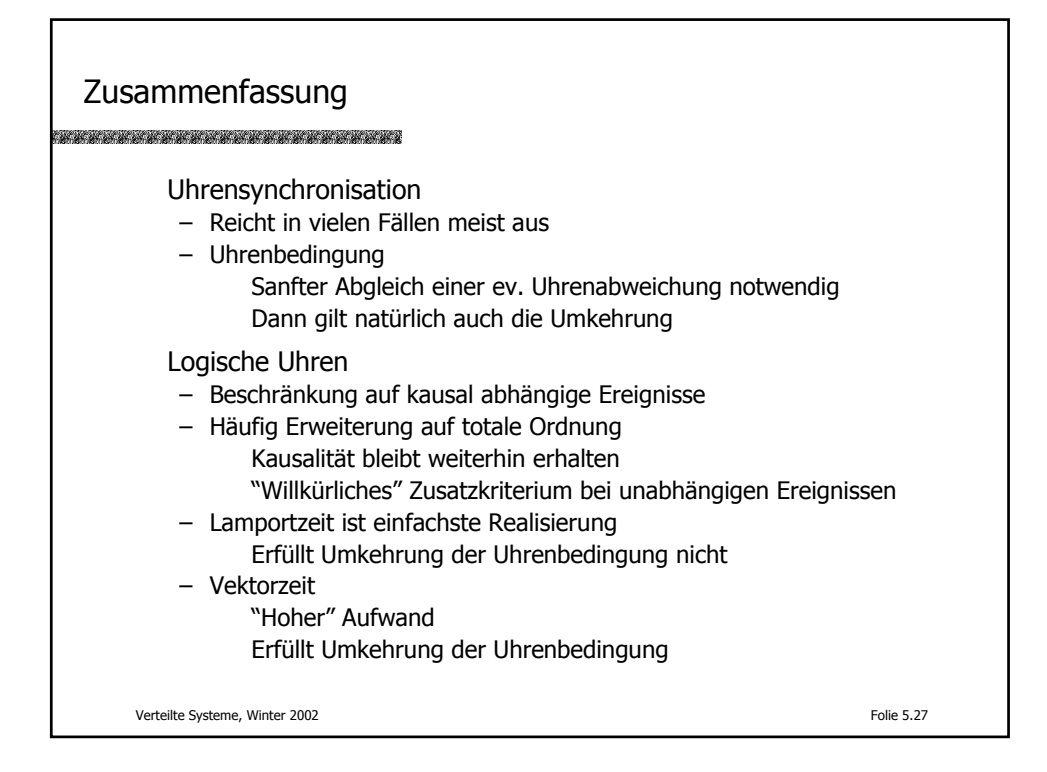

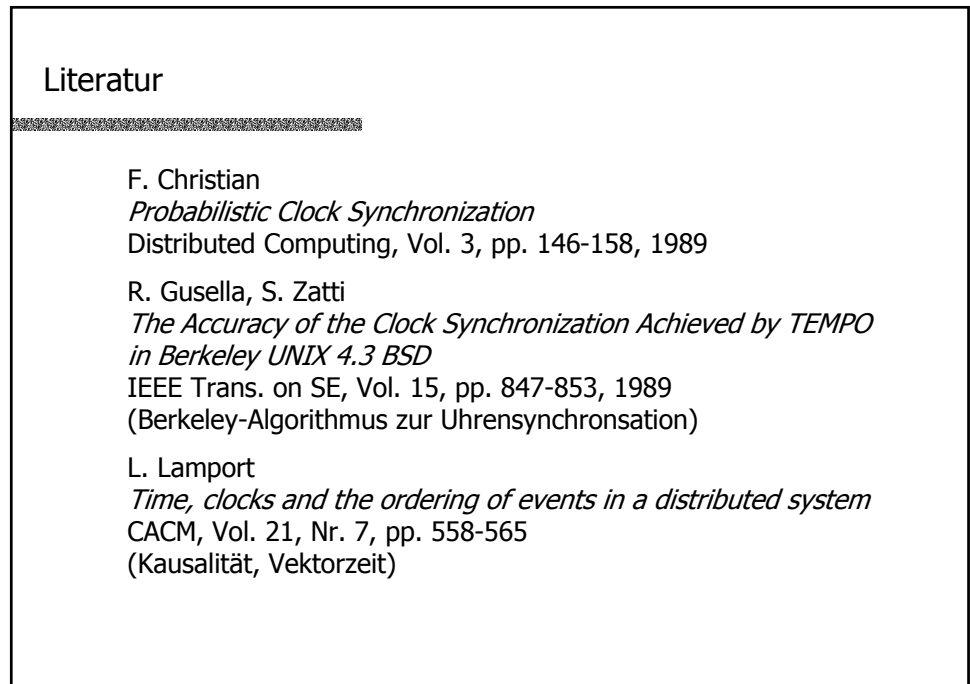

Verteilte Systeme, Winter 2002 **Folie 5.29** Folie 5.29

(c) Peter Sturm, Universität Trier 14

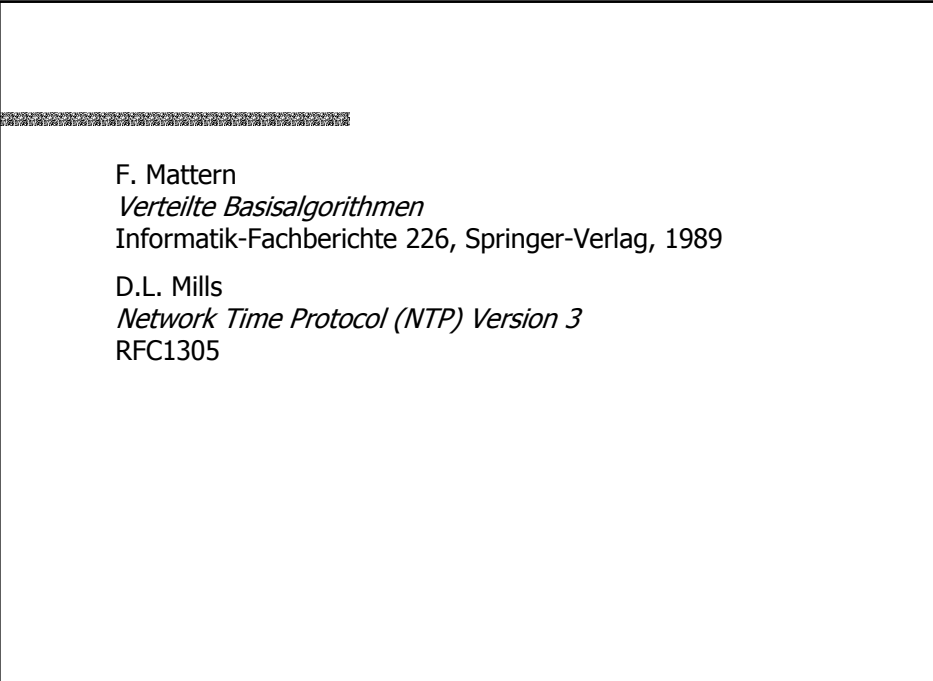

Verteilte Systeme, Winter 2002 Folie 5.30